ФЕДЕРАЛЬНОЕ ГОСУДАРСТВЕННОЕ АВТОНОМНОЕ ОБРАЗОВАТЕЛЬНОЕ УЧРЕЖДЕНИЕ ВЫСШЕГО ОБРАЗОВАНИЯ

## **«БЕЛГОРОДСКИЙ ГОСУДАРСТВЕННЫЙ НАЦИОНАЛЬНЫЙ ИССЛЕДОВАТЕЛЬСКИЙ УНИВЕРСИТЕТ» ( Н И У « Б е л Г У » )**

## ИНСТИТУТ ИНЖЕНЕРНЫХ ТЕХНОЛОГИЙ И ЕСТЕСТВЕННЫХ НАУК

## КАФЕДРА МАТЕМАТИЧЕСКОГО И ПРОГРАММНОГО ОБЕСПЕЧЕНИЯ ИНФОРМАЦИОННЫХ СИСТЕМ

## **Итерационный метод решения обобщенной задачи поиска собственных значений и векторов на основе LU-разложения правой матрицы с использованием технологии CUDA**

Выпускная квалификационная работа обучающегося по направлению подготовки 02.03.02 Фундаментальная информатика и информационные технологии очной формы обучения, группы 07001401 Макошенко Данила Михайловича

> Научный руководитель к.т.н., ст.пр. Лихошерстный А.Ю.

БЕЛГОРОД 2018

# СОДЕРЖАНИЕ

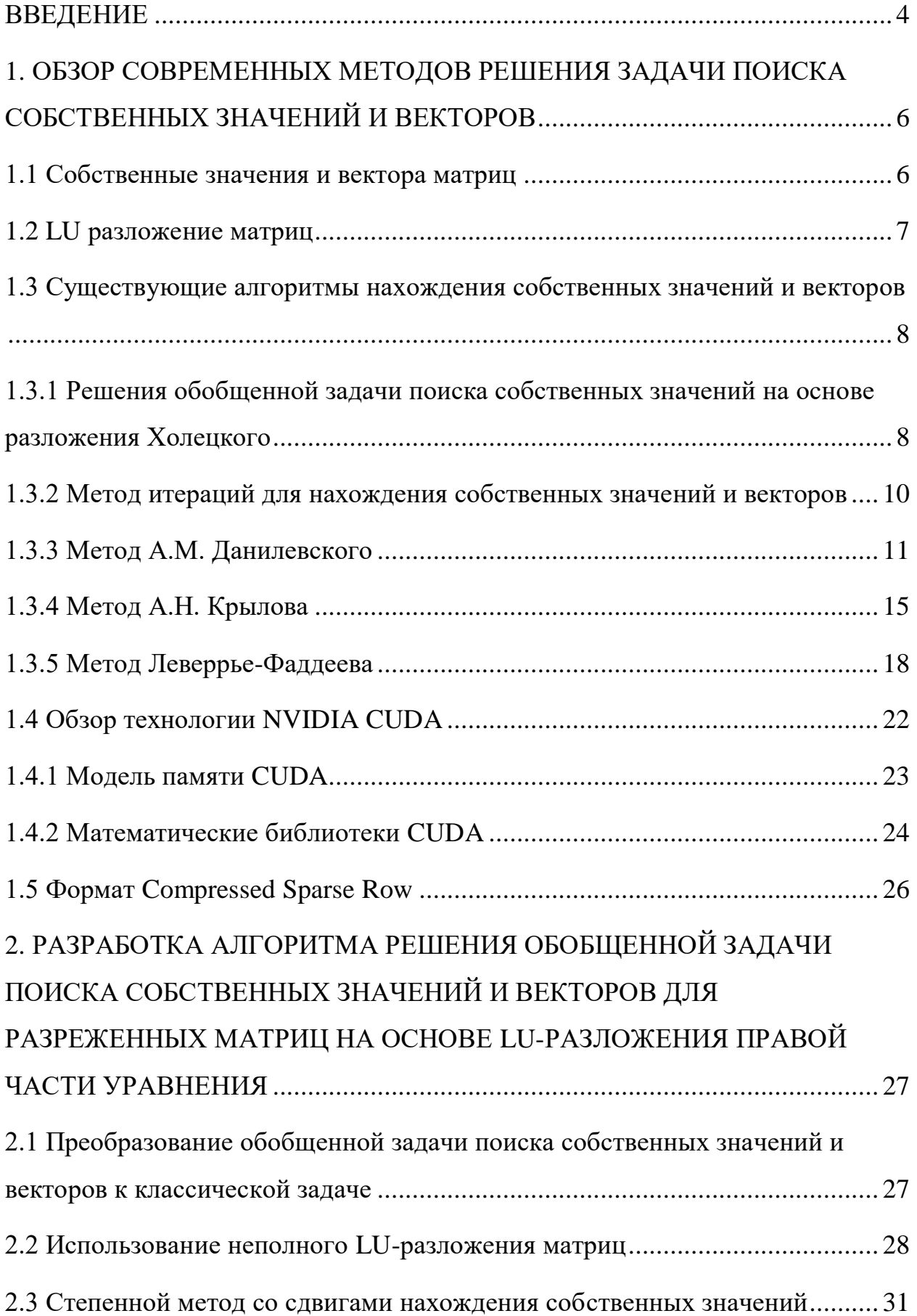

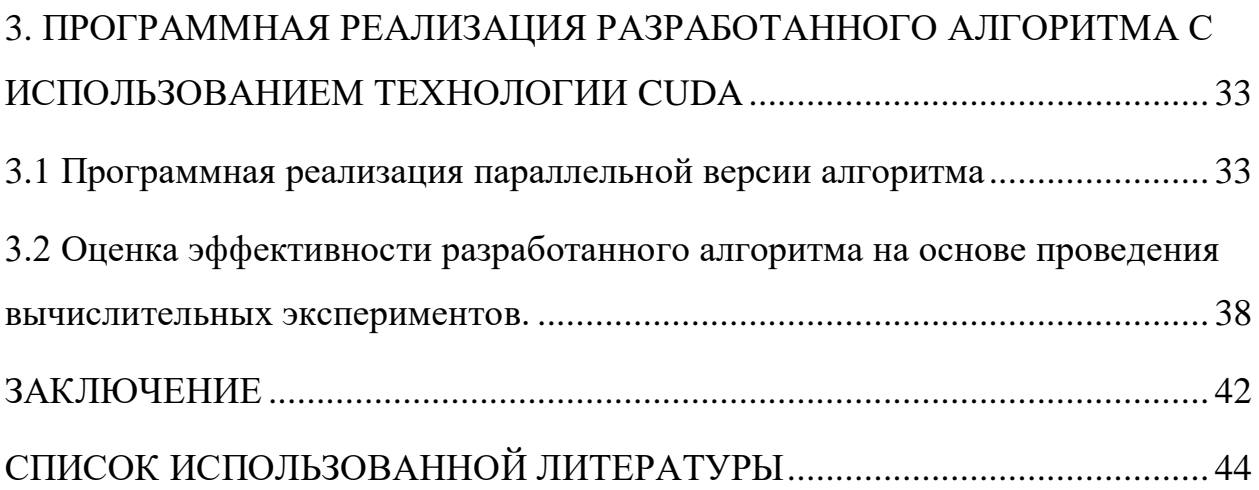

#### <span id="page-3-0"></span>**ВВЕДЕНИЕ**

Задача поиска собственных значений и векторов часто предстает перед инженерами, которые проводят расчеты в таких промышленных сферах как строительство, машиностроение, авиастроение и т.п. Например, частоты выражаются через собственные При обсчетах колебаний значения. конструкций, большие части которых составляют пустоты, получаются разреженные матрицы. В связи с этим появляется проблема хранения и использования большого объёма данных в расчетах. **Универсальных** алгоритмов решения поставленной задачи не существует.

Наиболее высокой скоростью обсчета являются вычисления на графическом процессоре, т.к. подобные решения обладают значительно большим количеством вычислительных ядер по сравнению с центральным процессором. Однако объем памяти графического ускорителя, как правило, составляет всего несколько гигабайт.

Существующие методы решения собственных значений и векторов в процессе вычисления получают промежуточные плотные матрицы, что значительно увеличивает расход памяти. Предлагаемый метод сохраняет промежуточные результаты вычислений в разреженном виде, при этом не замедляя процесс вычислений.

Целью выпускной квалификационной работы является разработка и программная реализация итерационного алгоритма решения обобщенной задачи поиска собственных значений и векторов для разреженных матриц на основе LU-разложения правой части уравнения с использованием технологии **CUDA** 

Поставленная цель достигается решением следующих задач:

• Обзор существующих методов решения задачи поиска собственных значений и векторов;

- Разработка алгоритма решения обобщенной задачи поиска собственных значений и векторов для разреженных матриц на основе LU-разложения правой части уравнения;
- Программная реализация разработанного алгоритма с использованием технологии CUDA;
- Оценка эффективности разработанного алгоритма на основе проведения вычислительных экспериментов.

В первой главе осуществлен обзор существующих методов решения задачи поиска собственных значений и векторов, дана базовая информация о собственных значениях и векторах, LU – разложении, формате CSR, а также технологии CUDA, которая использовалась при разработке параллельной версии алгоритма.

Во второй главе были описаны все аспекты разработанного алгоритма, а именно преобразование обобщенной задачи поиска собственных значений и векторов к классической задаче, где использовало неполное LU – разложение, которой посвящена отдельная подглава. Так же был описан алгоритм решения классической задачи при помощи степенного метода, который позволяет решить её минимально расходуя память.

В третьей главе описаны основные этапы разработки параллельной версии алгоритма с использованием технологии CUDA, а также приведены результаты испытаний программной реализации на матрицах различной размерности.

Данная выпускная квалификационная работа состоит из 46 страниц, 3 рисунков, 4 таблиц и 35 использованных литературных источников.

# <span id="page-5-0"></span>1. ОБЗОР СОВРЕМЕННЫХ МЕТОДОВ РЕШЕНИЯ ЗАДАЧИ ПОИСКА СОБСТВЕННЫХ ЗНАЧЕНИЙ И ВЕКТОРОВ

#### <span id="page-5-1"></span>1.1 Собственные значения и вектора матриц

Собственный вектор - понятие в линейной алгебре, определяемое для квадратной матрицы как вектор, умножение матрицы на который даёт тот же вектор, умноженный на некоторое скалярное значение, называемое собственным значением матрицы.

Таким образом, собственным вектором матрицы А называется такой ненулевой вектор *х*, что для некоторого  $\lambda$  выполняется равенство (1.1).

$$
Ax = \lambda x \tag{1.1}
$$

В свою очередь, собственным значением матрицы А называется такое число  $\lambda$ , для которого существует собственный вектор, т.е. равенство (1) имеет ненулевое решение  $x$  [1].

Обобщенной задачей поиска собственных значений и векторов называется задача вида (1.2).

$$
Ax = \lambda Bx, \tag{1.2}
$$

где А и В - матрицы,  $\lambda$  – собственное значение, а х – собственный вектор.

Для решения этой задачи, её необходимо свести к задаче поиска собственных значений и векторов матрицы общего вида (1.1).

Задача нахождения собственных значений и собственных векторов матрицы возникает при решении многих прикладных задач физики, механики, астрономии, в которых требуется определить нетривиальное решение однородной системы линейных алгебраических уравнений вида (1) и тех значение числового параметра  $\lambda$ , при которых такое решение существует [2]. Оценка критических нагрузок при расчете строительных конструкция основана на собственных значения и векторах матриц. Собственные числа и важнейшими собственные векторы ЯВЛЯЮТСЯ характеристиками, отражающими существенные стороны линейных моделей.

#### <span id="page-6-0"></span>1.2 LU разложение матриц

LU-разложение - представление квадратной матрицы А в виде произведения матриц L и U, где L – нижняя треугольная матрица с единичной диагональю, а U - верхняя треугольная [5].

Такое представление удобно для решения системы алгебраических уравнений, т.к. оно позволяет перейти от решения исходной системы к последовательному решению систем с треугольными матрицами.

Будем использовать следующие обозначения для элементов матриц

$$
L = (l_{ij}), U = (u_{ij}), i, j = 1, ..., n,
$$
\n(1.3)

где n - размерность матрицы.

Алгоритм нахождения матриц L и U выполняется последовательно, т.к. на каждом следующем шаге для вычислений используются элементы, найденные ранее. Всего алгоритм состоит из m шагов.

Для  $m = 1$ :

$$
u_{1j} = a_{1j}, j = 1,...,n \tag{1.4}
$$

$$
l_{j1} = \frac{a_{j1}}{u_{11}}, j = 2,...,n(u_{11} \neq 0)
$$
 (1.5)

Для m = 2, ..., n:

$$
u_{mj} = a_{1j} - \sum_{k=1}^{m} l_{mk} u_{kj}, j = 1,...,n
$$
 (1.6)

$$
l_{jm} = \frac{1}{u_{mm}} \left( a_{jm} - \sum_{k=1}^{m} l_{jk} u_{km} \right), j = m+1,...,n \tag{1.7}
$$

 $\overline{7}$ 

В программной реализации в памяти компьютера LU разложение не расходует лишнюю память, т.к. занимает ровно столько места, сколько занимает исходная матрица. Размерность L и U матриц такая же, как у исходной, а т.к.  $U -$  это верхняя диагональная матрица, а  $L$  -нижняя диагональная с единицами на главной диагонали, которые можно не хранить в памяти, то обе матрицы можно хранить как одну, где ниже главной диагонали будут элементы L матрицы, а выше и на диагонали U матрицы.

Кроме того, на каждом шаге результаты вычислений можно сохранять на местах, освобождаемых последовательным затиранием элементов исходной матрицы.

<span id="page-7-0"></span>1.3 Существующие алгоритмы нахождения собственных значений и **Векторов** 

## <span id="page-7-1"></span>1.3.1 Решения обобщенной задачи поиска собственных значений на основе разложения Холецкого

Данный алгоритм применяется для решения обобщенной симметричной положительно определенной задачей собственных значений вида (1.8).

$$
Ax = \lambda Bx,\tag{1.8}
$$

где матрица А - симметричная, а матрица В - симметричная положительно определенная [3].

Очевидно, что эта задача легко сводится к задаче поиска собственных значений несимметричной матрицы общего вида, достаточно умножить обе части системы на  $B^{-1}$ . Однако, в результате данного преобразования получится несимметричная задача поиска собственных значений, которая на порядок сложнее симметричной.

Поэтому для сведения к классической симметричной задаче воспользуется разложение Холецкого матрицы В (1.9).

$$
B = LL^T,\t\t(1.9)
$$

где L - нижняя треугольная матрицы со строго положительными элементами на диагонали. Тогда получим равенство 1.10.

$$
Ax = \lambda L L^T x \tag{1.10}
$$

Т.к. при умножении матрицы  $L<sup>T</sup>$  на обратную ей матрицу  $L<sup>-T</sup>$  получится единичная матрицы, то предыдущая система эквивалента следующей:

$$
AL^{-T}L^{T}x = \lambda LL^{T}x \tag{1.11}
$$

Умножим обе части уравнения на  $L^{1}$ :

$$
L^{-1}AL^{-T}L^{T}x = \lambda L^{T}x \qquad (1.12)
$$

Для приведения задачи выполним следующие замены:

$$
C = L^{-1} A L^{-T}
$$
 (1.13)

$$
y = L^T x \tag{1.14}
$$

Тогда исходное уравнение сведется к следующему:

$$
Cy = \lambda y, \tag{1.15}
$$

Где С - симметричная матрица и т.о. получена хорошо известная и эффективно решаемая задача, где для собственные векторы исходной задачи могуть быть получены путем решения системы линейных уравнений с треугольной матрицей  $L^{T}$ .

#### <span id="page-9-0"></span>1.3.2 Метод итераций для нахождения собственных значений и векторов

Для решения частичной проблемы собственных значений и собственных векторов в практических расчетах часто используется метод итераций (степенной метод) [6]. На его основе можно определить приближенно собственные значения матрицы А.

Алгоритм метода итераций состоит из следующих шагов:

- 1. Выбрать произвольное начальное приближение собственного вектора  $X^{1(0)}$  (индекс в скобках здесь и далее указывает номер приближения, а индекс без скобок соответствует номеру собственного значения или  $BekTopa)$ :
- 2. Найти первые приближения собственных векторов (1.16) и значения  $(1.17)$  и положить  $k = 0$ .

$$
X^{1(1)} = AX^{1(0)}\tag{1.16}
$$

$$
\lambda_1^{(1)} = \frac{x_i^{1(1)}}{x_i^{1(0)}},\tag{1.17}
$$

где  $i$  – любой номер  $1 \le i \le n$ ;

3. Вычислить (1.18)

$$
X^{1(k+1)} = AX^{1(k)} \tag{1.18}
$$

4. Найти следующее приближение собственного значения:

$$
\lambda_1^{(k+1)} = \frac{x_i^{1(k+1)}}{x_i^{1(k)}},\tag{1.19}
$$

где  $x_i^{1(k+1)}$ ,  $x_i^{1(k)}$  – соответствующие координаты векторов  $X^{1(k+1)}$  и  $X^{1(k)}$ . При этом может быть использована любая координата с номером *i*,  $1 \le i$  $\leq n$ ;

5. Если Δ=  $\left| \lambda_1^{(k+1)} - \lambda_1^{(k)} \right| \le \varepsilon$ , процесс завершить и положить

$$
\lambda_1 \cong \lambda_1^{(k+1)}.\tag{1.20}
$$

Если  $\Delta$  >  $\varepsilon$ , положить k=k+1 и перейти к шагу 3.

Вместо применяемой в пункте 4 алгоритма формы для  $\lambda_1^{(k+1)}$  можно взять среднее арифметическое соответствующих отношений для разных координат.

Используя  $\lambda_1$ , можно определить следующее значение  $\lambda_2$  по формуле  $1.21.$ 

$$
\lambda_2 = \frac{x_i^{1(k+1)} - \lambda x_i^{1(k)}}{x_i^{1(k)} - \lambda x_i^{1(k-1)}}
$$
(1.21)

где i = 1, 2, ..., n. Эта формула даёт грубые значения для  $\lambda_2$ , так как значение  $\lambda_1$  является приближенным. На основе (1.21) можно вычислять остальные  $\lambda_j$  (j  $= 3, 4, ..., n$ ).

#### <span id="page-10-0"></span>1.3.3 Метод А.М. Данилевского

Метод А.М. Данилевского заключается в преобразовании исходной матрицы

$$
A = \begin{pmatrix} a_{11} & a_{12} & \dots & a_{1n} \\ a_{21} & a_{22} & \dots & a_{2n} \\ \dots & \dots & \dots & \dots \\ a_{n1} & a_{n2} & \dots & a_{nn} \end{pmatrix}
$$
 (1.22)

в подобную ей матрицу Фронбениуса

$$
P = \begin{pmatrix} p_1 & p_2 & \dots & p_{n-1} & p_n \\ 1 & 0 & \dots & 0 & 0 \\ \dots & \dots & \dots & \dots & \dots \\ 0 & 0 & \dots & 1 & 1 \end{pmatrix}
$$
 (1.23)

11

по формуле

$$
P = B^{-1}AB \tag{1.24}
$$

с помощью матрицы подобия B. Переход от матрицы A к подобной ей матрице P осуществляется с помощью n-1 преобразований подобия, последовательно преобразующих строки матрицы A, начиная с последней, в соответствующие строки матрицы P.

На первом этапе, предполагая что  $a_{n,n-1} \neq 0$ , построим матрицу B<sub>1</sub> (1.26), заменив в единичной матрицу порядка n элементы n-1 строки на значения

$$
b_{n-1,j} = -\frac{a_{nj}}{a_{n,n-1}} j \neq n-1; \qquad (1.25)
$$
  

$$
b_{n-1,n-1} = \frac{1}{a_{n,n-1}} \qquad (1.25)
$$
  

$$
B_1 = \begin{pmatrix} 1 & 0 & \dots & 0 & 0 \\ 0 & 1 & \dots & 0 & 0 \\ \dots & \dots & \dots & \dots & \dots \\ b_{n-1,1} & b_{n-1,2} & \dots & b_{n-1,n-1} & b_{n-1,n} \\ 0 & 0 & \dots & 0 & 1 \end{pmatrix} \qquad (1.26)
$$

Умножим справа матрицу A на матрицу B1

$$
A \cdot B_1 = C = \begin{pmatrix} c_{11} & c_{12} & \dots & c_{1,n-1} & c_{1,n} \\ c_{21} & c_{22} & \dots & c_{2,n-1} & c_{2,n} \\ \dots & \dots & \dots & \dots & \dots \\ c_{n-1,1} & c_{n-1,2} & \dots & c_{n-1,n-1} & c_{n-1,n} \\ 0 & 0 & \dots & 1 & 0 \end{pmatrix}, \qquad (1.27)
$$

где

$$
c_{ij} = a_{ij} + a_{i,n-1} \cdot b_{n-1,j} \quad 1 \le i \le n, \quad j \ne n-1;
$$
  

$$
c_{i,n-1} = a_{i,n-1} \cdot b_{n-1,n-1} \quad 1 \le i \le n.
$$
 (1.28)

12

Тогда обратная матрица  $B_1^{-1}$  имеет вид

$$
B_1^{-1} = \begin{pmatrix} 1 & 0 & \dots & 0 & 0 \\ 0 & 1 & \dots & 0 & 0 \\ \dots & \dots & \dots & \dots & \dots \\ a_{n1} & a_{n2} & \dots & a_{n,n-1} & a_{nn} \\ 0 & 0 & \dots & 0 & 1 \end{pmatrix}
$$
 (1.29)

Пусть  $D_1 = B_1^{-1} \cdot C$ . Т.к., очевидно, умножение слева матрицы С на матрицу  $B_1^{-1}$  не изменяет последнюю строку C, то матрицы  $\mathrm{D}_1$  имеет вид

$$
D_1 = \begin{pmatrix} d_{11} & d_{12} & \dots & d_{1,n-1} & d_{1,n} \\ d_{11} & d_{22} & \dots & d_{2,n-1} & d_{2,n} \\ \dots & \dots & \dots & \dots & \dots \\ d_{n-1,1} & d_{n-1,2} & \dots & d_{n-1,n-1} & d_{n-1,n} \\ 0 & 0 & \dots & 1 & 0 \end{pmatrix}, \quad (1.30)
$$

где

$$
d_{ij} = c_{ij} \quad 1 \le i \le n - 2
$$
\n
$$
d_{n-1,j} = \sum_{k=1}^{n} a_{nk} c_{kj} \quad 1 \le j \le n.
$$
\n(1.31)

Полученная матрица D<sub>1</sub> подобна матрице А и имеет одну преобразованную строку. Этим заканчивается первый этап процесса.

На втором этапе, предполагая, что  $d_{n-1,n-2} \neq 0$ , построим матрицу  $B_2$ , заменив в единичной матрице порядка n элементы n-2 строки на значения

$$
b_{n-2,j} = -\frac{d_{n-1,j}}{d_{n-1,n-2}} \quad j \neq n-2 ;
$$
\n
$$
b_{n-2,n-2} = \frac{1}{d_{n-1,n-2}}
$$
\n
$$
= \begin{pmatrix}\n1 & 0 & \dots & 0 & 0 \\
0 & 1 & \dots & 0 & 0 \\
\vdots & \vdots & \ddots & \vdots & \vdots \\
d_{n-2,1} & d_{n-2,2} & \dots & d_{n-2,n-1} & d_{n-2,n} \\
0 & 0 & \dots & 1 & 0 \\
0 & 0 & \dots & 0 & 1\n\end{pmatrix}
$$
\n(1.33)

Далее, взяв в качестве матрицы А матрицу  $D_1$  и проведя вычисления по формулам (1.28) и (1.31), получим матрицу  $D_2 = B_2^{-1} \cdot D_1 \cdot B_2$  с двумя преобразованными строками. Над матрицей D<sub>2</sub> производим те же операции. Продолжая этот процесс, мы получим матрицу Фронбениуса

 $B<sub>2</sub>$ 

$$
P = B_{n-1}^{-1} \cdot B_{n-2}^{-1} \cdot \dots \cdot B_2^{-1} \cdot B_1^{-1} \cdot A \cdot B_1 \cdot B_2 \cdot \dots \cdot B_{n-2} \cdot B_{n-1}, \qquad (1.34)
$$

Пусть  $\vec{y}$  – собственный вектор матрицы Р, отвечающий собственному значению  $\lambda$ . Тогда  $P\vec{y} = \lambda \vec{y}$  или в координатном виде

$$
\begin{cases}\n p_1 y_1 + p_2 y_2 + \dots + p_{n-1} y_{n-1} + p_n y_n = \lambda y_1 \\
 y_1 = \lambda y_2 \\
 y_2 = \lambda y_3 \\
 \dots \\
 y_{n-1} = \lambda y_n\n\end{cases}
$$
\n(1.35)

Полагая  $y_n = 1$ , мы получим, используя последовательно эти уравнения с низу вверх,  $y_{n-1} = \lambda$ ,  $y_{n-2} = \lambda^2$ , ...,  $y_1 = \lambda^{n-1}$ .

$$
\vec{y} = (\lambda^{n-1}, \lambda^{n-2}, \dots, \lambda, 1) \tag{1.36}
$$

Так как матрицы А и Р подобны, то  $B^{-1}AB\vec{y} = \lambda \vec{y}$  или  $AB\vec{y} = \lambda B\vec{y}$ . Это означает, что вектор

$$
\vec{x} = B\vec{y} = B \cdot \begin{pmatrix} \lambda^{n-1} \\ \lambda^{n-2} \\ \vdots \\ \lambda^{n-2} \\ 1 \end{pmatrix} \tag{1.37}
$$

является собственным вектором матрица А, отвечающим собственному значению  $\lambda$ .

### <span id="page-14-0"></span>1.3.4 Метод А.Н. Крылова

Согласно тождеству Гамильтона-Кели, матрица А удовлетворяет своему характеристическому уравнению, поэтому

$$
A^{n} - p_{1}A^{n-1} - p_{2}A^{n-2} - \dots - p_{n-1}A - p_{n}E = 0 \qquad (1.38)
$$

Возьмем произвольный ненулевой вектор  $\overrightarrow{y_0} = \begin{pmatrix} y_{10} \\ \vdots \\ y_{n0} \end{pmatrix}$  и умножим обе

части равенства (1.38) справа на  $\overrightarrow{y_0}$ 

$$
A^{n}\overrightarrow{y_{0}} - p_{1}A^{n-1}\overrightarrow{y_{0}} - p_{2}A^{n-2}\overrightarrow{y_{0}} - \cdots - p_{n-1}A\overrightarrow{y_{0}} - p_{n}E\overrightarrow{y_{0}} = 0 \qquad (1.39)
$$

Положим

$$
\overrightarrow{y_k} = A^k \overrightarrow{y_0} \qquad k = 1, 2, \dots, n,\tag{1.40}
$$

тогда равенство (1.39) приобретает вид

$$
\overrightarrow{y_n} - p_1 \overrightarrow{y}_{n-1} - p_2 \overrightarrow{y}_{n-2} - \dots - p_{n-1} \overrightarrow{y}_1 - p_n \overrightarrow{y}_0 = \overrightarrow{0},
$$
\n(1.41)

$$
\text{rate } \overrightarrow{y_k} = \begin{pmatrix} y_{1k} \\ \vdots \\ y_{nk} \end{pmatrix} \text{k} = 0, 1, ..., \text{n}.
$$

Векторы  $\overrightarrow{y_k}$  удобно находить с помощью рекуррентной формулы

$$
\overrightarrow{y_k} = A \overrightarrow{y}_{k-1} \qquad k = 0, 1, ..., n. \tag{1.42}
$$

Следовательно, векторное равенство (1.41) эквивалентно системе линейных алгебраических уравнений

$$
p_1 \vec{y}_{i,n-1} - p_2 \vec{y}_{i,n-2} - \dots - p_{n-1} \vec{y}_{i1} - p_n \vec{y}_{i0} = \vec{0} \quad \text{if } 1, 2, \dots, n \tag{1.43}
$$

из которой можно найти неизвестные значений p1, p2, ..., pn, определяющие коэффициенты характеристического уравнения. Если векторы  $\overrightarrow{y_k}$  k = 0, 1, ..., n-1 линейно независимы, то система (1.43) будет иметь единственное решение, если эти векторы окажутся линейно зависимы, то можно изменить начальный вектор  $\overrightarrow{y_0}$ .

Пусть  $\lambda_1, \lambda_2, ..., \lambda_n$  – корни характеристического уравнения. Разложим вектор  $\overrightarrow{y_0}$ , использовавшийся при вычислении собственных значений, по собственным векторам  $\overrightarrow{x_1}, \overrightarrow{x_2}, \ldots, \overrightarrow{x_n}$  матрицы А

$$
\overrightarrow{y_0} = c_1 \overrightarrow{x_1} + c_2 \overrightarrow{x_2} + \dots + c_n \overrightarrow{x_n}
$$
 (1.44)

16

где  $c_1 \neq 0$  i = 1, 2, ..., n - некоторые коэффициенты. Отсюда, учитывая, что

$$
A\vec{x}_i = \lambda_i \vec{x}_i
$$
  
\n
$$
A^2 \vec{x}_i = \lambda_i^2 \vec{x}_i
$$
  
\n...  
\n
$$
A^{n-1} \vec{x}_i = \lambda_i^{n-1} \vec{x}_i \quad i = 1, 2, ..., n
$$
  
\n(1.45)

получим

$$
\vec{y}_1 = c_1 \lambda_1 \vec{x}_1 + c_2 \lambda_2 \vec{x}_2 + \dots + c_n \lambda_n \vec{x}_n
$$
\n
$$
\vec{y}_2 = c_1 \lambda_1^2 \vec{x}_1 + c_2 \lambda_2^2 \vec{x}_2 + \dots + c_n \lambda_n^2 \vec{x}_n
$$
\n
$$
\vec{y}_{n-1} = c_1 \lambda_1^{n-1} \vec{x}_1 + c_2 \lambda_2^{n-1} \vec{x}_2 + \dots + c_n \lambda_n^{n-1} \vec{x}_n
$$
\n(1.46)

Пусть

$$
Q_i(\lambda) = \lambda^{n-1} + q_{1i}\lambda^{n-2} + \dots + q_{n-1,l} \quad i = 1, 2, \dots, n \tag{1.47}
$$

произвольная система многочленов. Составляя линейную комбинацию векторов  $\vec{y}_{n-1}, \vec{y}_{n-2}, ..., \vec{y}_{0}$  с коэффициентами из (1.47) в силу соотношений (1.44) и (1.46) находим

$$
\vec{y}_{n-1} + q_{1i}\vec{y}_{n-2} + \dots + q_{n-1,i}\vec{y}_0 =
$$
\n
$$
= c_1 Q_i(\lambda_1)\vec{x}_1 + c_2 Q_i(\lambda_2)\vec{x}_2 + \dots + c_n Q_1(\lambda_n)\vec{x}_n \qquad (1.48)
$$
\n
$$
i = 1, 2, \dots, n
$$

Если положить

$$
Q_i(\lambda) = \frac{D(\lambda)}{\lambda - \lambda_i} \quad i = 1, 2, ..., n \tag{1.49}
$$

17

то, очевидно

$$
Q_i(\lambda_j) = \begin{cases} 0, & j \neq i \\ D(\lambda_i) \neq 0, & j = i \end{cases}
$$
 (1.50)

Формула (1.48) при этом принимает вид

$$
c_i Q_i(\lambda_i) \vec{x}_i = \vec{y}_{n-1} + q_{1i} \vec{y}_{n-2} + \dots + q_{n-1,i} \vec{y}_0 \quad i = 1, 2, \dots, n \tag{1.51}
$$

Коэффициенты  $q_{ii}$  j = 1, 2, ..., n-1 могут быть легко определены по схеме Горнера

$$
q_{0i} = 1 \t, \t q_{ji} = \lambda_i q_{j-1,i} - p_j \t j = 1, 2, ..., n-1 \t (1.52)
$$

Таким образом формула (1.51), в которой коэффициенты вычисляются по формуле (1.52), определяет собственный вектор  $\vec{x}_i$ , отвечающий собственному значению  $\lambda_i$ , с точностью до числового множителя.

#### <span id="page-17-0"></span>1.3.5 Метод Леверрье-Фаддеева

Этот метод получения характеристического уравнения матрицы основан на формулах Ньютона для сумм степеней корней алгебраического уравнения. Пусть

$$
D(\lambda) = \lambda^{n} - p_{1}\lambda^{n-1} - p_{2}\lambda^{n-2} - \dots - p_{n}
$$
 (1.53)

характеристический многочлен матрицы А и  $\lambda_1, \lambda_2, ..., \lambda_n$  - полная совокупность его корней, где каждый корень повторяется столько раз, какова его кратность.

Обозначим  $S_k = \lambda_1^k + \lambda_2^k + \cdots + \lambda_n^k$ , k = 1, 2, ..., n. Тогда при k  $\leq$  n справедливы формулы Ньютона:

$$
kp_k = S_k - p_1 S_{k-1} - \dots - p_{k-1} S_1, \quad k = 1, 2, \dots, n \tag{1.54}
$$

Если числа Sk известны, то, решая рекуррентную систему (1.54), можно найти нужные коэффициенты рк:

$$
\begin{cases}\n p_1 = S_1 \\
 p_2 = -\frac{1}{2}(S_2 - p_1 S_1) \\
 \dots \\
 p_n = -\frac{1}{n}(S_n - p_1 S_{n-1} - \dots - p_{n-1} S_1)\n\end{cases}
$$
\n(1.55)

Из формул (1.45) следует, что числа  $\lambda_i^k$ , I = 1, 2, ..., n являются собственными значениями матрицы Ak, а из формул вытекает, что

$$
S_k = SpA^k, \, k = 1, \, 2, \, \dots, \, n,\tag{1.56}
$$

где  $SpA^{k}$  – сумма элементов главной диагонали (след) матрицы Ak.

Степени  $A^k = A^{k-1} \cdot A$  находятся непосредственным перемножением.

Таким образом, схема развертывания определителя по методу Леверрье состоит в следующем: сначала вычисляются Ak,  $k = 1, 2, ..., n -$  степени данной матрицы А, затем находятся соответствующие Sk - суммы элементов главных диагоналей матриц Ak и, наконец, по формулам (1.55) определяются искомые коэффициенты pk,  $k = 1, 2, ..., n$ .

Д.К.Фаддеев предложил видоизменение метода Леверрье, которое кроме упрощений при вычислении коэффициентов характеристического многочлена позволяет определить обратную матрицу и собственные векторы матрицы.

Будем вместо последовательности А, А2, ..., Ап вычислять последовательность A1, A2, ..., An, построенную следующим образом:

$$
A_n = AB_{n-1} \qquad \qquad \frac{SpA_n}{n} = q_n \qquad \qquad B_n = A_n - q_n \cdot E
$$

где Е - единичная матрицы того же порядка, что и матрица А. Ниже приведены доказательства следующих утверждений:

- a)  $q1=p1, q2=p2, ..., qn=pn;$
- б) Bn нулевая матрица;
- в) если А неособенная матрица, то  $A^{-1} = \frac{B_{n-1}}{p_n}$ .

а) Используем метод математической индукции. Пусть n = 1, тогда  $p_1$  =  $SpA = q_1$ . Предположим, что при n = k q1=p1, q2=p2, ..., qn=pn, и возьмем n = k+1. Согласно (1.57)

$$
A_{k+1} = A^{k+1} - q_1 A^k - \dots - q_k A = A^{k+1} - p_1 A^k - \dots - p_k A. \tag{1.58}
$$

Следовательно

 $\ldots$ 

$$
SpA_{k+1} = (k+1)q_{k+1} = SpA^{k+1} - p_1SpA^k - \dots - p_kSpA =
$$
  
=  $S_{k+1} - p_1S_k - \dots - p_kS_1.$  (1.59)

Отсюда в силу формул Ньютона  $(k + 1)q_{k+1} = (k + 1)p_{k+1}$ И, следовательно,  $q_{k+1} = p_{k+1}$ , что доказывает а).

б) В силу тождества Гамильтона-Кели

$$
B_n = A^n - p_1 A^{n-1} - \dots - p_1 E = 0 \tag{1.60}
$$

в) Из формул (1.59) и (1.60) следует, что

$$
AB_{n-1} = A_n = B_n + p_n E = p_n E \tag{1.61}
$$

поэтому  $A^{-1} = \frac{B_{n-1}}{p_n}$ .

Таким образом коэффициенты характеристического многочлена матрицы А определяются с помощью формул (1.57).

Посмотрим матрицу

$$
Q_i = \lambda_i^{n-1} E + \lambda_i^{n-2} B_1 + \dots + \lambda_i B_{n-2} + B_{n-1},
$$
 (1.62)

где  $B_k$  – матрицы, вычисленные по формулам (1.57), а  $\lambda_i$  – i-e собственное значение матрицы А.

Можно доказать, в предположении, что все  $\lambda_1, \lambda_2, ..., \lambda_n$  различны, что матрица Оі ненулевая.

Покажем, что каждый столбец матрицы Qi, состоит из компонент собственного вектора, отвечающего собственному значению  $\lambda_i$ . Действительно,

$$
(\lambda_i E - A)Q_i = (\lambda_i E - A)(\lambda_i^{n-1}E + \lambda_i^{n-2}B_1 + \lambda_i^{n-3}B_2 + \dots + \lambda_i B_{n-2} + B_{n-1}) =
$$
  
=  $\lambda_i^n E + \lambda_i^{n-1}B_1 + \lambda_i^{n-2}B_2 + \dots + \lambda_i^2 B_{n-2} + \lambda_i B_{n-1} - \lambda_i^{n-1}A - \lambda_i^{n-2}AB_1 - \dots -$   
 $-\lambda_i AB_{n-2} - AB_{n-1} = \lambda_i^n E + \lambda_i^{n-1}(B_1 - A) +$   
 $+ \lambda_i^{n-2}(B_2 - AB_1) + \dots + \lambda_i(B_{n-1} - AB_{n-2}) - AB_{n-1} =$   
=  $\lambda_i^n E - p_1 \lambda_i^{n-1}E - p_2 \lambda_i^{n-2}E - \dots - p_{n-1} \lambda_i E - p_n E = 0$  (1.63)

21

Отсюда следует, что для любого столбца ў построенной матрицы Qi  $(\lambda_i E - A) \cdot \vec{y} = \vec{0}$ , т.е.  $\vec{y}$  – собственный вектор матрицы А, отвечающий собственному значению  $\lambda_i$ .

Вычисляя собственные векторы описанным образом, нет необходимости находить все столбцы матрицы Qi. Следует ограничиться вычислением одного (любого) столбца, для чего удобно пользоваться рекуррентной формулой:

$$
\vec{y}_0 = \vec{e}, \ \vec{y}_k = \lambda_i \vec{y}_{k-1} + \vec{b}_k \ \ k = 1, 2, \dots, n-1,
$$
 (1.64)

где $\vec{b}_k$  – одноименный с вычисляемым столбцом матрицы Qi столбец матрицы Bk, а  $\vec{e}$  – одноименный столбец единичной матрицы.

Тогда собственный вектор  $\vec{x}_i$  матрицы А, отвечающий собственному значению  $\lambda_i$ , есть  $\vec{x}_i = \vec{y}_{n-1}$ .

#### <span id="page-21-0"></span>1.4 Обзор технологии NVIDIA CUDA

CUDA - это архитектура параллельных вычислений от NVIDIA, позволяющая существенно увеличить вычислительную производительность благодаря использованию GPU (графических процессоров) [31].

В состав CUDA, кроме самой видеокарты, входят программные компоненты, объединённые в пакет CUDA Toolkit. В ранних версиях так же требовался дополнительный драйвер CUDA, но в настоящее время он включен в стандартные пакет драйверов для видеокарты NVIDIA. CUDA Toolkit содержит компилятор nvcc, транслирующий исходный код программ в промежуточный ассемблерный код, библиотеки, необходимые для работы с платформой, а так же дополнительное программного обеспечение, например Nsight Monitor.

разработчики программного обеспечения, Многие ученые  $\overline{M}$ исследователи широко применяют CUDA в различных областях: физика и химия, обработка видео и изображений, в медицине. С помощью Hee моделируют динамику жидкостей, восстанавливают изображения, которые были получены при помощи компьютерной томографии, проводят сейсмический анализ, трассировку лучшей и многое другое.

Платформа параллельных вычислений CUDA обеспечивает набор расширений для языков С и С++, позволяющих выражать как параллелизм данных, так и параллелизм задач на уровне мелких и крупных структурных единиц. Такой подход позволяет писать код, исполняемый на GPU, так и код, выполняющийся на CPU. Кроме того, программист может выбирать между средствами разработки: использовать высокоуровневые языки или же открытые стандарты, такие как директивы OpenACC.

#### <span id="page-22-0"></span>1.4.1 Модель памяти CUDA

В спецификациях к архитектуре CUDA выделяют 6 видов памяти:

- Регистровая;
- Разделяемая;
- Локальная;
- Глобальная;
- Константная;
- Текстурная.

собой Регистровая память представляет сверхоперативное запоминающее устройство в мультипроцессоре. Данный вид памяти располагается на мультипроцессоре, не кэшируется и обладает максимальной скоростью среди других видов. Для большей эффективности надо стараться занимать как можно меньше регистров, т.к. на каждый поток выделяется некоторое количество регистров и при их нехватке количество потоков будет ограничено.

Константная память физически не отделена от глобальной памяти. Но в отличии от глобальной может кэшироваться и в таком случае скорость работы с данными достаточно высока. Однако, если необходимые данные отсутствуют в кэше, то их чтение будет выполнено с задержками в 400-600 тактов.

Локальная память занимает часть DRAM (динамическая память с произвольным доступом) и используется, когда локальные данные процедур занимают слишком большой размер. Этот вид памяти так же не кэшируется и имеет низкую скорость доступа.

Глобальная память занимают основную часть DRAM. Обладает высокой пропускной способностью (более 100Гб/с) и возможностью произвольной адресации глобальной памяти. Но также, как и локальная память не кэшируется и обладает низкой скоростью работы.

Разделяемая память обладает скоростью, сравнимой с регистровой памятью. Основное назначение — это обеспечение взаимодействия между потоками, в связи с чем эта память доступна на запись и на чтение из всех потоковых процессоров в мультипроцессоре.

Текстурная память – блок памяти, доступный только на чтение всеми мультипроцессорами. Выборка из этого типа памяти происходит при помощи текстурных блоков видеочипа. За счёт этого возможно выполнение линейной интерполяции без каких-либо дополнительных затрат.

#### <span id="page-23-0"></span>1.4.2 Математические библиотеки CUDA

В состав CUDA Toolkit входит набор таких математических библиотек, как cuBLAS, cuSPARSE и другие [30]. Общей особенностью этих пакетов является то, что все они предназначены для произведения параллельных вычислений на GPU.

 $24$ 

CuBLAS представляет собой реализацию BLAS (базовых подпрограмм линейной алгебры) поверх среды CUDA. Для использования API cuBLAS программист должен предварительно выделить и заполнить память видеокарты для матриц, векторов, а также, при необходимости, других возможных параметров функций. Ранние версии библиотеки имели собственные функции для выделения памяти и копирования данных, но в последних версиях платформы от данной практики было решено отказаться и теперь для этих целей используются общие функции CUDA.

Ещё одной особенностью cuBLAS является индексация массивов. Для максимальной совместимости с существующими средами Fortran библиотека cuBLAS использует индексирование массивов, начинающее с единицы. Но, т.к. в С и С++ используется индексация с 0, то для совместимости с этими языками в некоторые функции библиотеки передаётся дополнительный параметр, который указывает, с какой позиции начинается индексация.

В отличии от cuBLAS, библиотека cuSPARSE предназначена для обработки разреженных матриц. Библиотечные функции можно разделить на четыре категории:

- Операции между вектором в разреженном формате и вектором в плотном формате;
- Операции между матрицей в разреженном формате и вектором в плотном формате;
- Операции между матрицей в разреженном формате и набором векторов в плотном формате;
- Операции, которые допускают преобразование между различными матричными форматами.

#### <span id="page-25-0"></span>**1.5 Формат Compressed Sparse Row**

Формат CSR предназначен для компактного хранения разреженных матриц [16]. Он хранит разреженную матрицу М размером m x n в виде трех одномерных массивов:

- Массив А, который имеет длину, равную количеству ненулевых элементов матрицы М и, соответственно, хранящий все не нулевые элементы в порядке слева направо и сверху вниз;
- Массив ЈА, размерности аналогичной массиву А, хранит номера столбцов каждого элемента А;
- Массив IA, размером  $m + 1$ , в котором *i-й* элемент указывает, с какой позиции в массивах А и ЈА начинается і-я строка.

Для примера возьмем следующую разреженную матрицу:

$$
A = \begin{pmatrix} 1 & 0 & 0 & 2 \\ 0 & 3 & 5 & 0 \\ 0 & 0 & 6 & 8 \\ 7 & 0 & 0 & 1 \end{pmatrix}
$$

Для нее m = 4 и массивы имеют вид:

$$
A = [1, 2, 3, 4, 6, 8, 7, 1]
$$

$$
JA = [1, 4, 2, 3, 3, 4, 1, 4]
$$

$$
IA = [1, 3, 5, 7, 9]
$$

Данный формат имеет следующий преимущества: требует меньше памяти, по сравнению с классическим вариантом хранения матрицы в памяти, обеспечивает быстрый доступ к строке и умножение матрицы на вектор.

# <span id="page-26-0"></span>**2. РАЗРАБОТКА АЛГОРИТМА РЕШЕНИЯ ОБОБЩЕННОЙ ЗАДАЧИ ПОИСКА СОБСТВЕННЫХ ЗНАЧЕНИЙ И ВЕКТОРОВ ДЛЯ РАЗРЕЖЕННЫХ МАТРИЦ НА ОСНОВЕ LU-РАЗЛОЖЕНИЯ ПРАВОЙ ЧАСТИ УРАВНЕНИЯ**

# <span id="page-26-1"></span>**2.1 Преобразование обобщенной задачи поиска собственных значений и векторов к классической задаче**

Данный алгоритм применяется для решения обобщенной задачи поиска собственных значений вида

$$
Ax = \lambda Bx \tag{2.1}
$$

где матрицы A и B не вырожденные общего вида (могут быть не положительно определенными, не симметричными),  $\lambda$  – собственное значение,  $x$  – собственный вектор.

Для решения этой задачи, необходимо свести её к задаче вида

$$
Cx = \lambda x \tag{2.2}
$$

В качестве первого шага, используем LU разложение матрицы B

$$
B = LU \tag{2.3}
$$

Тогда

$$
Ax = \lambda L Ux \tag{2.4}
$$

Произведем замену произведения матрицы U на вектор x:

27

$$
y = Ux \tag{2.5}
$$

$$
x = U^{-1}y \tag{2.6}
$$

Тогда

$$
AU^{-1}y = \lambda Ly \tag{2.7}
$$

Умножим обе части уравнения слева на матрицу обратную L

$$
L^{-1}AU^{-1}y = \lambda y \tag{2.8}
$$

Перемножим матрицы L<sup>-1</sup>, А и U<sup>-1</sup> и обозначим результат как матрицу C:

$$
C = L^{-1} A U^{-1}
$$
 (2.9)

Тогда исходное уравнение сведется к следующему:

$$
Cy = \lambda y \tag{2.10}
$$

откуда, зная у, можно вычислить собственный вектор х умножив матрицу обратную U на у.

### <span id="page-27-0"></span>2.2 Использование неполного LU-разложения матриц

Одним из широко известных способов разложения матриц на множители является LU-факторизация, позволяющая представить матрицу А в виде

$$
A = LU, \tag{2.11}
$$

где L и U - нижне- и верхнетреугольные матрицы соответственно.

Однако, алгоритм факторизации непригоден для разреженных матриц, так как ведет к заполнению портрета, т.е. появлению в матрицах L и U ненулевых элементов в тех позициях, для которых  $a_{ij} = 0$ , - и как следствие, резкому увеличению объёма памяти, требуемой для хранения матриц.

Поэтому, вместо задачи нахождения факторизации (2.11) сформулируем другую задачу. Для заданной матрицы А потребуем представить её в виде

$$
A = LU + R,\tag{2.12}
$$

где матрицы в правой части удовлетворяют следующим свойствам:

• Матрицы L и U являются нижнетреугольной и верхнетреугольной соответственно;

• 
$$
P_L \subset P_A \cup P_U \subset P_A;
$$

•  $P_A \cap P_B = \emptyset$ .

Тогда приближенное предстваление  $A \approx LU$  называется неполной LUфакторизацией матрицы А или коротко её ILU-разложением.

Использование ILU - разложение на CSR матрицей позволит эффективно использовать память. Т.к. портрет матрицы не изменится, то не потребуется выделять дополнительную память для хранения новой матрицы, а результат можно будет записать на место исходной матрицы. Массивы, содержащие номера столбцов элементов и позиции, с которых начинаются новые строки, не потребует изменения. Таким образов будет обновлен только массив, который содержит ненулевые элементы.

Алгоритм ILU-разложения представлен на рисунке 2.1.

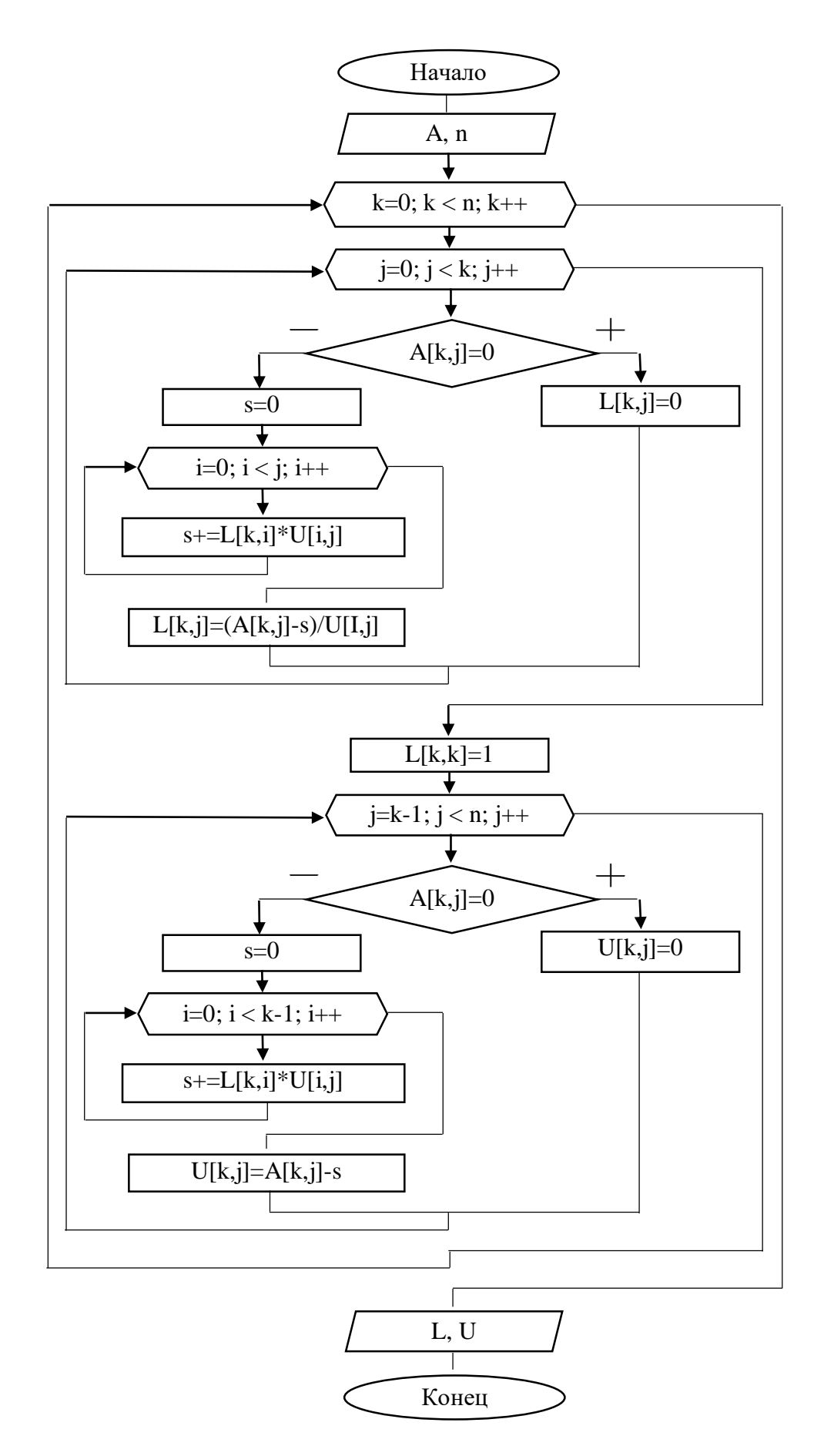

Рисунок 2.1. Алгоритм ILU-разложения

#### <span id="page-30-0"></span>2.3 Степенной метод со сдвигами нахождения собственных значений

Степенной метод позволяет найти наибольшее по модулю собственное значение и собственный вектор матрицы А.

Основным достоинством данного метода является возможность эффективного использования разреженной матрицы, т.к. векторы получаются только с помощью умножения матрицы на вектор, а исходная матрица остаётся разреженной даже после выполнения сдвига.

В качестве нулевого приближения берут произвольный вектор х<sup>(0)</sup> и последовательно строят следующие приближения:

$$
x^{(1)} = A \cdot x^{(0)}
$$
  
\n
$$
x^{(2)} = A \cdot x^{(1)}
$$
  
\n...  
\n
$$
x^{(k)} = A \cdot x^{(k-1)}
$$
  
\n(2.13)

Для соответствующих координат векторов данной последовательности буду выполняться выражение

$$
\lim_{k \to \infty} \frac{x^{(k)}}{x^{(k-1)}} = \lambda^{(k)} \tag{2.14}
$$

Для того, чтобы степенной метод можно было использовать для нахождения не только максимального собственного значения применяется следующее преобразование

$$
A' = A - \sigma E \tag{2.15}
$$

где А – исходная матрица, Е – единичная матрица,  $\sigma$  – некоторое число.

31

Обозначим  $\lambda^*$  как следующее собственное значение после  $\lambda$ . Тогда, если  $\sigma = \lambda$ , то число  $\lambda - \lambda^*$ станет минимальным по модулю, а максимальным по модулю окажется сдвиг другого собственного значения.

# <span id="page-32-0"></span>3. ПРОГРАММНАЯ РЕАЛИЗАЦИЯ РАЗРАБОТАННОГО АЛГОРИТМА С ИСПОЛЬЗОВАНИЕМ ТЕХНОЛОГИИ СUDA

### <span id="page-32-1"></span>3.1 Программная реализация параллельной версии алгоритма

Для изоляции вычисления собственных значений и векторов от остального кода, все с этим связанные операции удобно вынести в отдельную функцию. Данная функция могла бы иметь только следующие входные значения:

- Матрица А в CSR формате;
- Матрица В в CSR формате;
- Точность вычислений.

Однако, ввиду особенностей языка программирования С++, к этим данным необходимо добавить следующие:

- Размерность матрицы;
- Количество ненулевых элементов в матрице А;
- Количество ненулевых элементов в матрице В;
- Ссылка на массив, куда будут записаны вычисленные собственные значения:
- Ссылка на двумерный массив, куда будут записаны вычисленные собственные вектора.

Так как вычисления будут производиться на GPU, то данные, над которыми будут проводиться операции необходимо скопировать в память видеокарты, предварительно выделив для них достаточное количество места. Пример выделения памяти для массива ненулевых элементов матрицы А представлен на листинге 3.1.

```
Листинг 3.1. Выделение памяти для матрицы
double *devA;
cudaStat = cudaMalloc((void**)&devA, iNNZA * sizeof(double));
if (cudaStat != cudaSuccess)
      return -1:
```
Пример копирования данных из оперативной памяти в память GPU представлен на рисунке 3.2.

```
Листинг 3.2. Копирование данных из ОЗУ и в память ГПУ
cudaStat = cudaMemcpy(devA, a, iNNZA * sizeof(double), cudaMemcpyHostToDevice);
if ((cudaStat != cudaSuccess)) {
```
return  $-2$ ;

```
\mathcal{F}
```
Согласно алгоритму, первым этапом вычислений является ILU разложение. В библиотеке cuSPARSE, которая входит в состав Cuda Toolkit, есть специальный метод, который произведет необходимую операцию над данными. Однако перед тем, как передать в него данные, необходимо выделить достаточно памяти буферной памяти. Для этого предусмотрены специальные функции (листинг 3.3), куда необходимо передать информация о размере матрицы, количестве ненулевых элементов матрицы В и ссылку, куда будут записаны прогнозируемые размеры буферов.

Листинг 3.3. Выделение буфера для ILU-разложения

cusparseDcsrilu02\_bufferSize(cusparseHandle, iEqNum, iNNZB, descr\_B, devB, devIBcsr, devJB, info\_B, &pBufferSize\_M);

cusparseDcsrsv2\_bufferSize(cusparseHandle, trans\_L, iEqNum, iNNZB, descr\_L, devB, devIBcsr, devJB, info\_L, &pBufferSize\_L);

cusparseDcsrsv2\_bufferSize(cusparseHandle, trans\_U, iEqNum, iNNZB, descr\_U, devB, devIBcsr, devJB, info\_U, &pBufferSize\_U);

 $pBufferSize = std::max(pBufferSize M, std::max(pBufferSize L, pBufferSize U))$ ; cudaMalloc((void\*\*)&pBuffer, pBufferSize);

После того как память для буфера была выделена, вызывается функция, которая произведет неполное lu разложение. Матрица L и матрица U будут записаны на место матрицы В. Таким образом, кроме временно выделенного места для буфера, больше память не расходуется.

Следующий этап заключается в вычислении матрицы С, которая получается в результате произведения матрицы обратной L на матрицу А и на матрицу обратную U. Однако, предварительно требуется получить обратные матрицы. После чего необходимо произвести две операции перемножения матриц. В библиотеке cuSPARSE для этих целей предусмотрены два метода: cusparseXcsrgemmNnz и cusparseScsrgemm. Что бы осуществить умножение необходимо использовать их последовательно. Так cusparseXcsrgemmNnz заполнит массив, который содержит позиции начала строк матрицы в CSR формате и количество ненулевых элементов. А метод cusparseScsrgemm основываясь на этих данных, заполнит два оставшихся массива, которые хранят ненулевые элементы и их номера столбцов:

Листинг 3.4. Умножение матриц

cusparseXcsrgemmNnz(cusparseHandle, trans L, trans L, iEqNum, iEqNum, iEqNum, descr\_Linv, iNNZB, devIBcsr, devJB, descr\_A, iNNZA, devIAcsr, devJA, descr\_C, devICcsr, nnzTotalDevHostPtr);

cusparseDcsrgemm(cusparseHandle, trans\_L, trans\_L, iEqNum, iEqNum, iEqNum, descr Linv, iNNZB, devLinv, devIBcsr, devJB, descr A, iNNZA, devA, devIAcsr, devJA, descr\_C, devC, devICcsr, devJC);

Данная операция производится два раза. В первый раз умножая матрицу А слева на матрицу обратную L, а во второй, матрицу- результат предыдущей операции на матрицу обратную U. В результате чего в память будет помещена матрица С, которая является результатом вычислений.

Следующим этапом является вычисление собственных значений для матрицы С. Метод для решения данной задачи уже предусмотрен в библиотеке cuSOLVER, но для того, чтобы им воспользоваться, требуется вычислить приближенные собственные значения. Воспользуемся степенным методом со сдвигом. В начале выделяется память для массива собственных векторов во время работы метода и заполняется единицами (листинг 3.5).

Листинг 3.5. Выделение памяти для массива собственных векторов и заполнение его единицами

double  $*devX$ :

cudaMalloc((void\*\*)&devX, iEqNum \* sizeof(double));

setXone << <(iEqNum - 1 + BLOCK\_SIZE) / BLOCK\_SIZE, BLOCK\_SIZE >>

 $>(devX, iEqNum);$ 

cudaDeviceSynchronize();

Теперь в цикле выполняется вычисление собственных значений. Для этого сначала умножается матрица А на приближенный собственный вектор, который на первой итерации заполнен единицами, и записывается результат как собственный вектор.

Листинг 3.6. Умножение матрицы на вектор

cusparseDcsrmv(cusparseHandle, trans L, iEqNum, iEqNum, nnzA, &alpha, descr A, devAA, devIAAcsr, devJAA, devX, &gamma, devX);

После этого выполняется нормировка вектора (листинг 3.7), это необходимо для того, чтобы не допустить выхода за диапазон типа данных double.

Листинг 3.7. Нормировка вектора cublasDnrm2(cublasHandle, iEqNum, devX, 1.0, &normX);  $normX = 1.0 / normX;$ cublasDscal(cublasHandle, iEqNum, &normX, devX, 1.0);

Далее повторно выполним аналогичную операцию умножения и запишем результат в другой массив. Проведем скалярное умножение (листинг 3.8) полученного результата с ранее вычисленным приближенным значением собственного вектора. В итоге мы получим приближенное собственное значение:

Листинг 3.8. Скалярное умножение векторов

cublasDdot(cublasHandle, iEqNum, devC, 1.0, devX, 1.0, &lambda[k]);

После того, как работа цикла будет завершена, необходимо произвести слвиг, чтобы перейти к вычислению следующего собственного значения.

Когда будут найдены все приближенные собственные значения, можно cusolverSpDcsreigvsi, воспользоваться функцией которая вычислит собственное значение и собственный вектор с заданной точностью. Данный метод одновременно вычисляет значения только одного собственного значения и собственного вектора, поэтому её необходимо вызывать в цикле, передавая на вход каждый раз следующее приближенное собственное значение, вычисленное ранее:

Листинг 3.9. Нахождение собственных значений и векторов с помощью **функции cusolverSpDcsreigysi** 

for (int k = 0; k < iEqNum; k++) {

cusolverSpDcsreigysi(cusolverHandle, iEqNum, NNZA, descr A, devA, devIAcsr, devIA, lambda[k], devX0, maxite, eps, devMu, devX);

> $cudaMemory(equal + k, devMu, sizeof(double), cudaMemoryDeviceToHost);$ cudaMemcpy(eigvec[k], devX, iEqNum \* sizeof(double),

cudaMemcpyDeviceToHost);

 $\left\{ \right\}$ 

По окончанию работы цикла, достаточно освободить память от временных переменных. Собственные значения и вектора будут доступны по ссылкам, которые передавались из управляющего метода.

## <span id="page-37-0"></span>**3.2 Оценка эффективности разработанного алгоритма на основе проведения вычислительных экспериментов.**

Для проведения оценки эффективности проводился ряд испытаний при вычислении собственных значений и векторов матриц различной размерности. Ввиду того, что персональный компьютер, на котором производятся испытания, не обладает достаточной мощностью, чтобы обрабатывать большие объёмы данных (Intel Core i5-4210u, Nvidia GeForce gt840m 2gb), в качестве оптимальных и достаточных для демонстрации эффективности были выбраны следующие размеры матриц: 500, 1000, 2000, 3000 и 4000. Все вычисления производились над различными наборами данных и для каждой размерности проводилось по 3 испытания для того чтобы получить в результате более объективные результаты. Результаты, полученные в результате испытаний, приведены в таблице 3.1. Все значения были округлены до целых секунд.

#### Таблица 3.1

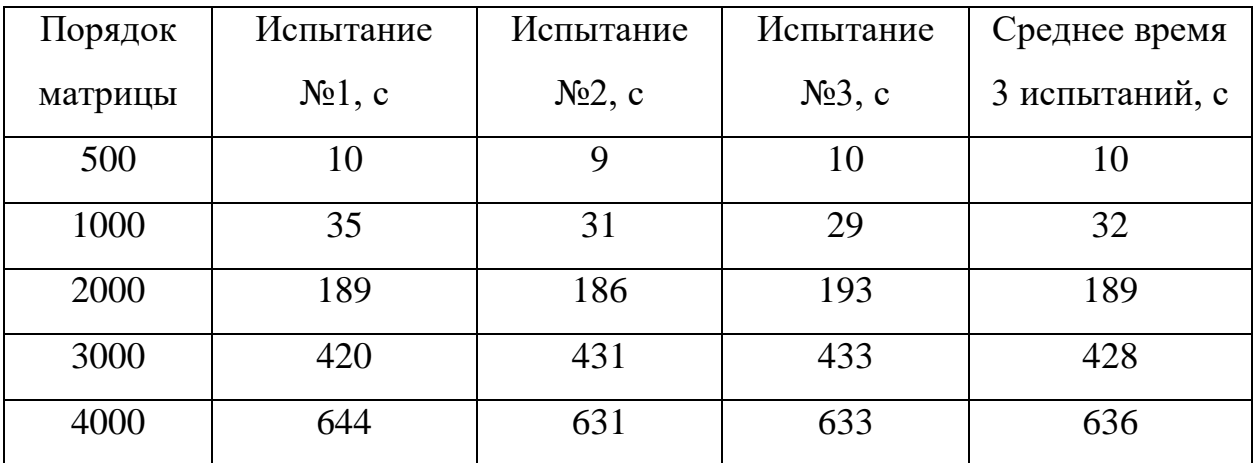

#### Результаты испытаний параллельной версии алгоритма

Для наглядной демонстрации эффективности работы программы, наиболее рациональным способом было выбрано сравнение с

последовательной версией программы. Были проведены аналогичные испытания, результаты которых приведены в таблице 3.2

### Таблица 3.2

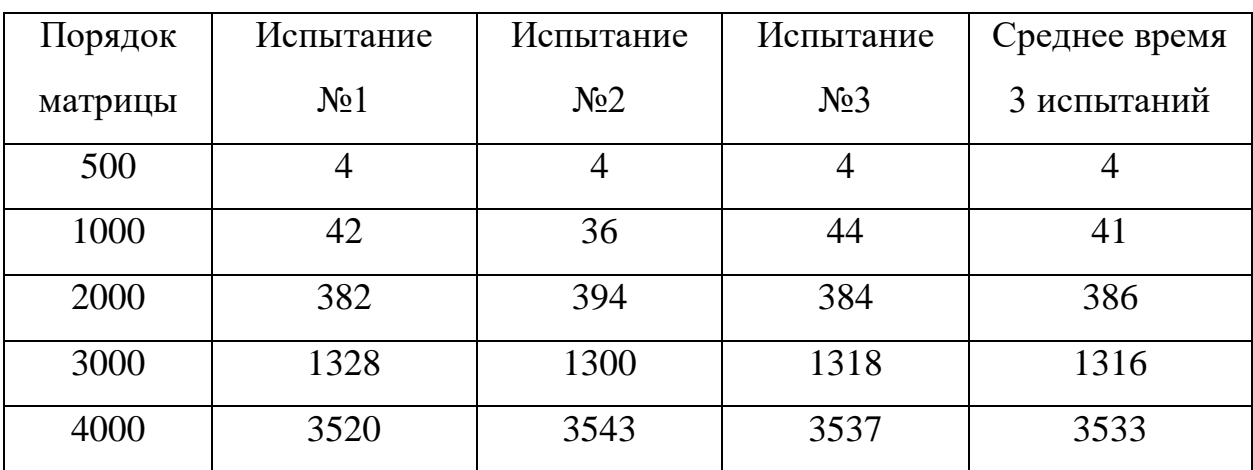

Результаты испытаний последовательной версии алгоритма

Для более удобной демонстрации результатов испытаний параллельной и последовательной версии, они представлены в виде графика на рисунке 3.1.

## Таблица 3.3

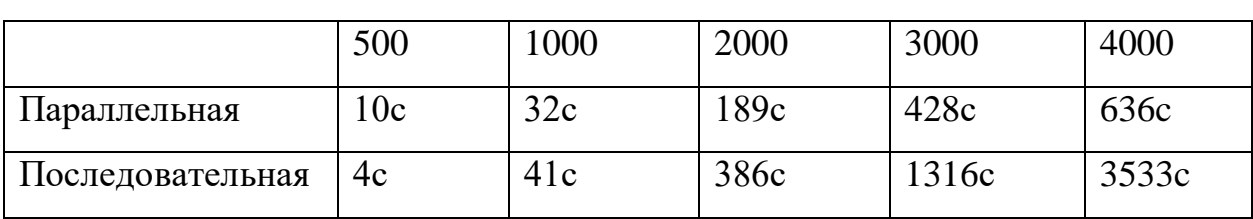

Объединенные результаты испытаний программ

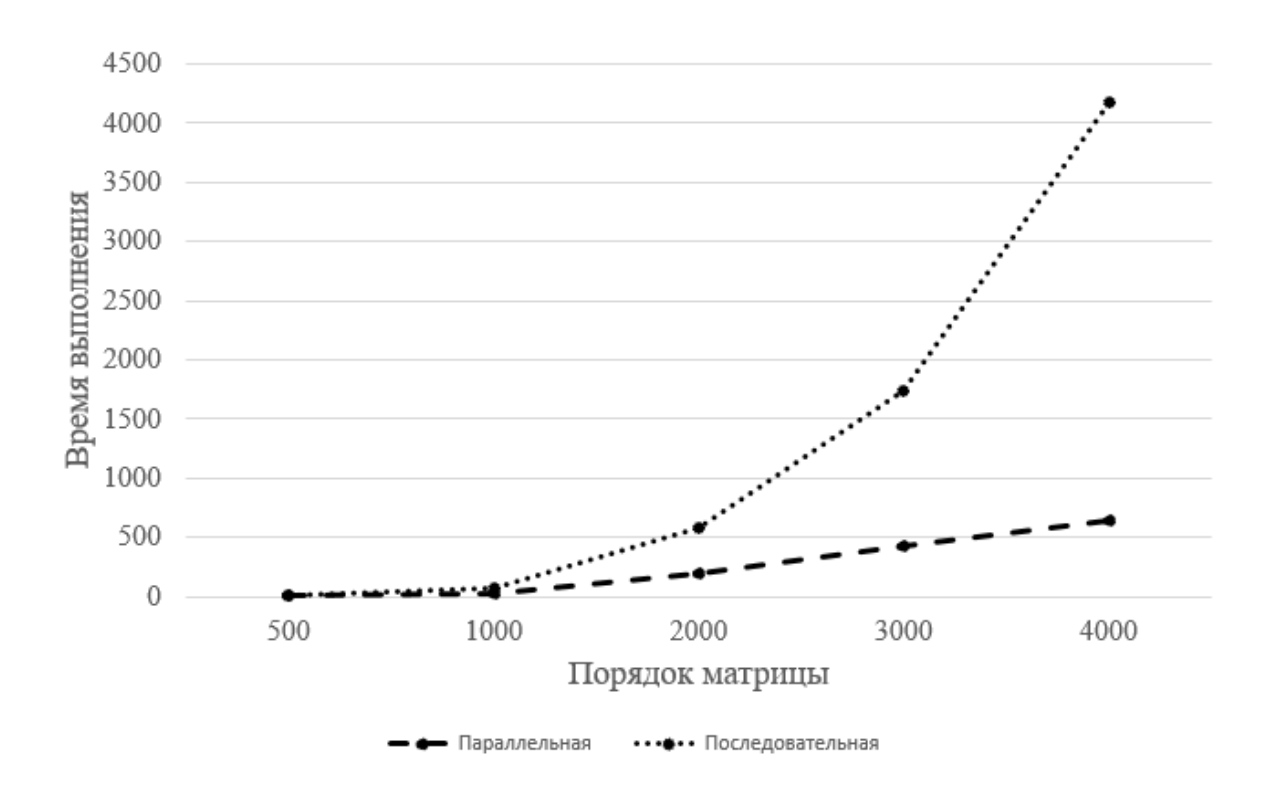

Рисунок 3.1. Сравнительный график скорости выполнения последовательной и параллельной версии программы

Для получения значения ускорения воспользуемся следующей формулой:

$$
S_p(n) = \frac{T_1(n)}{T_p(n)},
$$
\n(3.1)

где n – размерность матрицы,  $S_p$  – ускорение параллельной версии,  $T_1$  – время выполнения последовательной версии,  $T_p$  – время выполнения параллельной версии.

Данные об ускорении, полученные по формуле 3.1 представлены в таблице 3.4 и на рисунке 3.2.

Таблица 3.4

Ускорения параллельной версии программы

| Порядок матрицы | 500 | 1000                | 2000 | 3000 | 4000 |
|-----------------|-----|---------------------|------|------|------|
| Ускорение       | 0,4 | ററ<br>1, $\angle$ 0 | 2,04 | 3,08 | 5,56 |

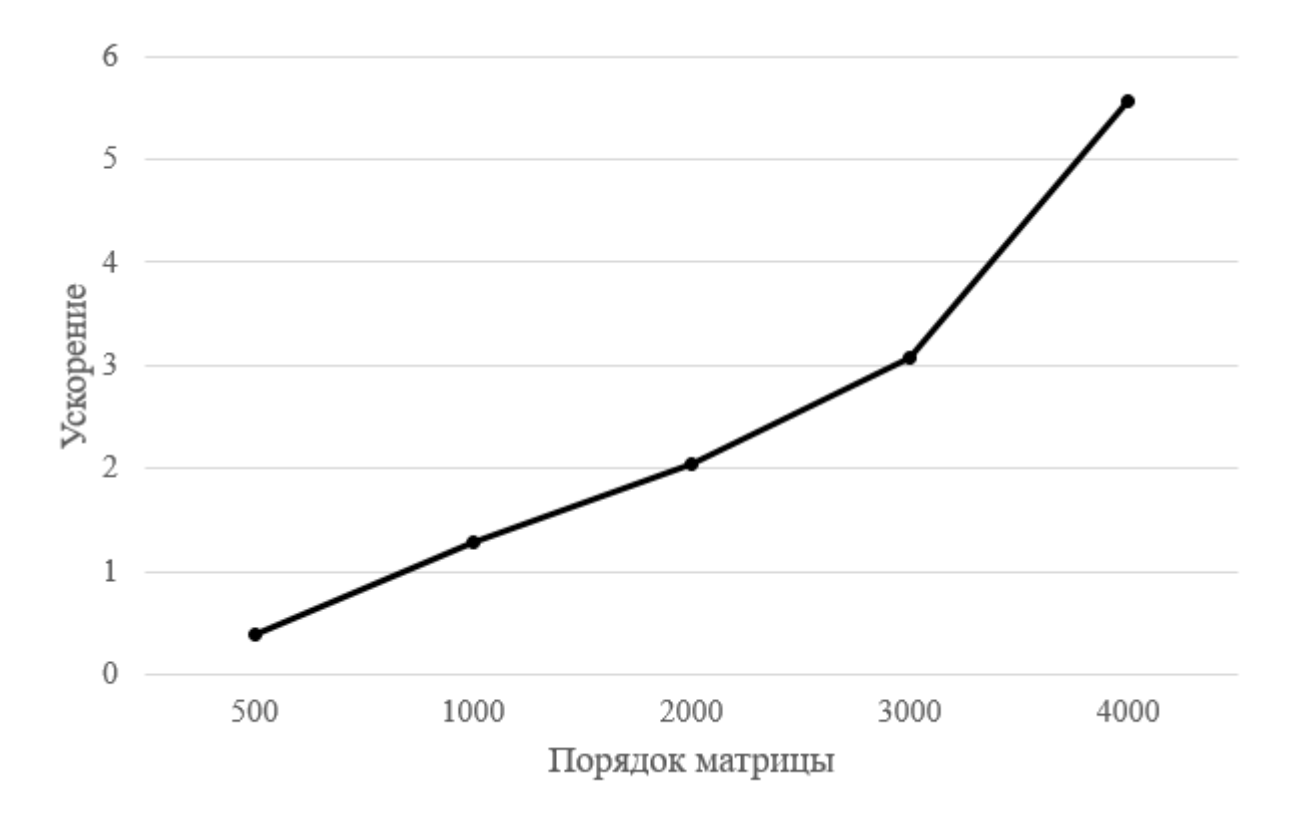

Рисунок 3.2. График, демонстрирующий ускорение параллельной версии

Исходя из полученных результатов можно сделать вывод, что при вычислении собственных значений и векторов для матриц размером менее 1000 использование параллельной версии не имеет никаких значимых преимуществ. Однако ситуация меняется при размерности матрицы более 2000. Уже при 3000 ускорение составляет 3 единицы, а при 4000 превышает 5.

#### <span id="page-41-0"></span>ЗАКЛЮЧЕНИЕ

Целью данной выпускной квалификационной работы была разработка и программная реализация итерационного метод решения обобщенной задачи поиска собственных значений и векторов на основе LU-разложения правой матрицы с использованием технологии CUDA.

Все поставленные задачи были достигнуты, а именно:

- Произведен обзор существующих методов решения задачи поиска собственных значений и векторов и сделан вывод, что большинство существующих методов предназначены только для нахождения собственных значений симметричный и положительно определенных матриц, а остальные не эффективно расходуют память;
- Разработан алгоритм решения обобщенной задачи поиска собственных значений и векторов для разреженных матриц на основе LU-разложения правой части уравнения, который может решать несимметричные и не положительно определенные матрицы;
- Выполнена программная реализация разработанного алгоритма с  $\bullet$ использованием технологии CUDA, в которой используется формат CSR для хранения матриц и минимально расходуется память;
- Осуществлена оценка эффективности разработанного алгоритма на основе проведения вычислительных экспериментов, по результатам которых сделан вывод, что параллельный алгоритм позволяет ускорить вычисления в 5,5 раз.

По результатам проведенных вычислительных экспериментов можно сделать вывод, что параллельная версия реализованного приложения выполняет задачу поиска собственных значений и векторов быстрее последовательной версии при размерности матриц более 1000. Кроме того, во время выполнения расходуется минимальное количество памяти, за счет чего можно осуществлять вычисления над большими объемами данными, по

сравнению с существующими реализациями подобных задач. Исходя из этого, можно заключить, что разработанное приложение можно использоваться для решения различных прикладных задач.

## <span id="page-43-0"></span>**СПИСОК ИСПОЛЬЗОВАННОЙ ЛИТЕРАТУРЫ**

- 1. NVIDIA Developer Documentation. URL: https://docs.nvidia.com/
- 2. Абаффи Й. Математические методы для линейных и нелинейных уравнений: проекционные ABS-алгоритмы / Й. Абаффи, Э. Спедикато. — Москва: Мир, 1996.
- 3. Баландин М.Ю. Методы решения СЛАУ большой размерности / М.Ю. Баландин, Э.П. Шурина. - Новосибирск: НГТУ, 2000. — 70 с.
- 4. Бахвалов Н.С. Практикум по алгебре / Н.С. Бахвалов, А.И. Кострикин. Москва: МГУ, 1983.
- 5. Березин И.С. Методы вычислений / И.С. Березин, Н.П. Жидков. Москва: Физматгиз, 1962. – 635 с.
- 6. Богачев К.Ю. Практикум на ЭВМ. Методы решения линейных систем и нахождения собственных значений / К.Ю. Богачев. – Москва: МГУ, 1998. – 137с.
- 7. Боглаев Ю.П. Вычислительная математика и программирование. Москва: Высшая школа, 1990. – 544 с.
- 8. Бордовицина Т.В. Современные численные методы в задачах небесной механики. – Москва: Наука, 1984. – 136 с.
- 9. Воеводин В.В. Математические модели и методы в параллельных процессах. – Москва: Наука, 1986. – 259 с.
- 10. Волков Е.А. Численные методы. Москва: Наука, 1987. 248 с.
- 11. Вычисления на графических процессорах (GPU) в задачах математической и теоретической физики / Перепёлкин Е.Е., Садовников Б.И., Иноземцева Н.Г. – Москва: URSS, 2014. – 176 c.
- 12. Вычислительные методы для инженеров / А.А. Амосов, Ю.А. Дубинский, Н.В. Копченова — Москва: Высшая школа, 1994. — 544 с.
- 13. Годунов С.К. Современные аспекты линейной алгебры. Новосибирск: Научн. книга, 1997.
- 14. Демидович Б.П. Основы вычислительной математики / Б.П. Демидович, И.А. Марон. – Москва: Наука, 1966. – 664 с.
- 15. Долгополов Д.В. Методы нахождения собственных значений и собственных векторов матриц / Д.В. Долгополов. -Санкт-Петербург: СПбГТИ(ТУ), 2005. – 39с
- 16. Ильин В.П. Методы неполной факторизации для решения линейных систем. — Москва: Физматлит, 1995.
- 17. Калиткин Н.Н. Численные методы / Н.Н. Калиткин. -Санкт-Петербург: БХВ-Петербург, 2011. – 592 с.
- 18. Киреев В.И. Численные методы в примерах и задачах: Учеб. пособие / Киреев В.И., Пантелеев А.В. – Москва: Высшая школа, 2006. – 480 с.
- 19. Курош А.Г. Курс высшей алгебры. Москва: Наука, 1975. 431 с.
- 20. Марчук Г.И. Методы вычислительной математики, 3-е изд. Москва: Наука, 1989.
- 21. Ортега Дж. Введение в параллельные и векторные методы решения линейных систем. — Москва: Мир, 1991.
- 22. Параллельные вычисления на GPU. Архитектура и программная модель CUDA: Учебное пособие / Боресков А.В., Марковский Н.Д., Микушин Д.Н. и др. – Москва: МГУ, 2012. – 336 с.
- 23. Пирумов У. Г. Численные методы: Учеб. пособие. Москва: Дрофа, 2004.  $-224$  c.
- 24. Писсанецки С. Технология разреженных матриц. Москва: Мир,1988.
- 25. Плис А.И. Лабораторный практикум по высшей математике / Плис А.И. Сливина Н.А. – Москва: Высшая школа, 1994. – 416 с.
- 26. Плохотников К.Э. Вычислительные методы. Теория и практика в среде MATLAB (курс лекций). – Москва: Телеком, 2009. – 496 с.
- 27. Самарский А.А. Введение в численные методы. Москва: Наука, 1987.  $-286$  c.
- 28. Современные информационные технологии в задачах навигации и наведения беспилотных маневренных летательных аппаратов / К.К.

Веремеенко, С.Ю. Желтов, Н.В. Ким и др. – Москва: ФИЗМАТЛИТ,  $2009. - 562c.$ 

- 29.Тихонов А.Н. Вводные лекции по прикладной математике / Тихонов А.Н., Костомаров Д.П. – Москва: Наука, 1984. – 160 с.
- 30. Уилкинсон Дж. Алгебраическая проблема собственных значений / Дж. Уилкинсон. -Москва: Наука, 1970. – 565 с.
- 31. Фаддеев Д.К. Вычислительные методы линейной алгебры / Д.К. Фаддеев, В.Н. Фаддеева. – Москва: Физматгиз, 1963. – 734с.
- 32. Хемминг Р.В. Численные методы. Москва: Наука, 1972. 400 с.
- 33. Хорн. Р. Матричный анализ / Р. Хорн, Ч. Джонсон. Москва: Мир, 1989.
- 34. Численные методы / Н.С. Бахвалов, Н.П. Жидков, Г.М. Кобельков. Москва: Наука, 1987.